For updated version, please click on ttp://ocw.ump.edu.my

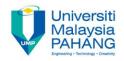

## **COMPUTER PROGRAMMING**

## Have a Fun Start with Visual Basic (VB)

by LIM KAR SING

**FACULTY OF CIVIL ENGINEERING & EARTH RESOURCES UNIVERSITI MALAYSIA PAHANG** 

limks@ump.edu.my

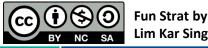

Lim Kar Sing

#### Welcome to computer programming class. We are using Visual Basic (VB) as the programming language

#### Start Page - Microsoft Visual Basic 2010 Express Ð X File Edit View Debug Tools Window Help ◎ ● ヨ・ヨ 副 おね 出 国 2 | ウ・ビ・ト 口 2 (2 注) ◎ 2 火 出 3 回。 Toolbox - 4 × Solution Explorer ✓ General Visual Basic 2010 Express There are no usable controls in this group. Drag an item onto this text to add it to the toolbox. Get Started Latest News New Project... Welcome Learn Upgrade Open Project... Welcome to Visual Basic 2010 Express **Recent Projects** The tradition continues! Visual Basic 2010 Express helps developers quickly create exciting interactive applications for Windows. With the ✓ Close page after project load new Visual Basic 2010 Express development environment, improved Show page on startup performance, and lots of new features, moving from great idea to great - 4 × Output Show output from: · 3 4 4 3 2 2 🚼 Error List 📃 Output Ready Fun Strat by **Lim Kar Sing** NC SA

### Strat a new VB program

#### 🖳 Start Page - Microsoft Visual Basic 2010 Express

| Totlow       ? *         Canceal       ? *         There are no usable controls in this group. Orag an item onto this text to add it to the toolbox       Search installed Templates         Online Templates       Online Templates         Online Templates       Online Templates         Online Templates       Online Templates         Online Templates       Online Templates         Online Templates       Online Templates         Online Templates       Online Templates         Online Templates       Online Templates         Online Templates       Online Templates         Online Templates       Windows Forms: Application         Visual Basic       Type: Visual Basic         Visual Basic       Windows user interface         Visual Basic       Windows user interface         Visual Basic       Windows user interface         Visual Basic       Windows user interface         Visual Basic       Windows user interface         Windows user interface       Windows user interface         Windows user interface       Windows user interface         Windows user interface       Windows user interface         Windows user interface       Windows user interface         Windows user interface       Windows user interface                                                                                                    | <u>File Edit View Debug Tools V</u> |                       |                |                         |                                          |                            |                             |    |           |              |
|----------------------------------------------------------------------------------------------------|-------------------------------------|-----------------------|----------------|-------------------------|------------------------------------------|----------------------------|-----------------------------|----|-----------|--------------|
| • General       Recent Chropholes       Sont by:       Default       Image: Control of this group. Drag an item onto this is group. Drag an item onto this text to add it to the tooloot.       Image: Control of this control of this control of this group. Drag an item onto this text to add it to the tooloot.       Image: Control of this control of this control                                                        | i 🖥 📂 🖼 - 📕 🗿 🕺 🗛 🛍                 |                       | i (ji či       | 🔜 🖀 🛠 🖳 🖧 📼 🖕           |                                          |                            |                             |    |           |              |
| Recent Templates     Installed Templates     Installed Templates     Installed Templates     Vindows Forms Application     Visual Basic     Online Templates     WPF Application        Visual Basic     Image: Console Application     Visual Basic     Image: Console Application     Visual Basic     Image: Console Application     Visual Basic     Image: Console Application     Visual Basic     Image: Console Application        Image: Console Application        Image: Console Application                 Image: Console Application                                                                                                    |                                     | New Project           |                |                         |                                          |                            | ?                           | ×  |           | <b>-</b> ₽ × |
| Installed Templates       Type: Visual Basic         Visual Basic       Type: Visual Basic       Type: Visual Basic         Online Templates       Image: Console Application       Visual Basic       Type: Visual Basic         Image: Console Application       Visual Basic       Image: Console Application       Visual Basic         Image: Console Application       Visual Basic       Image: Console Application       Visual Basic         Image: Console Application       Visual Basic       Image: Console Application       Visual Basic         Image: Console Application       Visual Basic       Image: Console Application       Visual Basic         Image: Console Application       Visual Basic       Image: Console Application       Visual Basic         Image: Console Application       Visual Basic       Image: Console Application       Visual Basic         Image: Console Application       Visual Basic       Image: Console Application       Visual Basic         Image: Console Application       Visual Basic       Image: Console Application       Visual Basic         Image: Console Application       Visual Basic       Image: Console Application       Visual Basic         Image: Console Application       Visual Basic       Image: Console Application       Visual Basic         Image: Console Application       V                                                                                                    | V General                           | Recent Templates      | Sort by        | Default 👻 🏢             |                                          | Search Installed Templates |                             | ٩  |           |              |
| Amount of diversional and application with a second second sec |                                     |                       | Ув             |                         | Visual Basic                             | Type: Visual Basic         |                             |    |           |              |
| Online Templates     WPF Application     Visual Basic       Image: Console Application     Visual Basic       Image: Console Application     Visual Basic       Image: WPF Browser Application     Visual Basic                                                                                                    | this text to add it to the toolbox. |                       |                |                         | A project for creating an application wi | ith a                      | a                           |    |           |              |
| Name       WindowsApplication1                                                                                                    |                                     | Online Templates      |                | WPF Application         | Visual Basic                             |                            |                             |    |           |              |
| WPF Browser Application       Visual Basic         Name:       WindowsApplication1                                                                                                    |                                     |                       | ev<br>Eve      | Console Application     | Visual Basic                             |                            |                             |    |           |              |
| Name: WindowsApplication1                                                                                                    |                                     |                       | YB             | Class Library           | Visual Basic                             |                            |                             |    |           |              |
|                                                                                                    |                                     |                       | v <sub>B</sub> | WPF Browser Application | Visual Basic                             |                            |                             |    |           |              |
|                                                                                                    |                                     |                       |                |                         |                                          |                            |                             |    |           |              |
|                                                                                                    |                                     |                       |                |                         |                                          |                            |                             |    |           |              |
|                                                                                                    |                                     |                       |                |                         |                                          |                            |                             |    |           |              |
|                                                                                                    |                                     |                       |                |                         |                                          |                            |                             |    |           |              |
|                                                                                                    |                                     |                       |                |                         |                                          |                            |                             |    |           |              |
|                                                                                                    |                                     |                       |                |                         |                                          |                            |                             |    |           |              |
|                                                                                                    |                                     |                       |                |                         |                                          |                            |                             |    |           |              |
|                                                                                                    |                                     | Name: WindowsApplica  | ation1         |                         |                                          |                            |                             |    |           |              |
|                                                                                                    |                                     |                       |                |                         |                                          | ОК                         | Cance                       | I  |           |              |
|                                                                                                    |                                     |                       |                |                         |                                          |                            |                             |    |           |              |
| 📸 Error List 📃 Output                                                                                                    |                                     | 🙀 Error List 📃 Output |                |                         |                                          |                            |                             |    |           |              |
| CC 🛈 S 🕘 Fun Strat by                                                                                                    |                                     |                       |                |                         |                                          | 6                          | $\mathbf{\hat{\mathbf{H}}}$ | \$ | S Fun Str | at by        |

NC SA

BY

Lim Kar Sing

þ

 $\times$ 

#### Initial view of VB interface

#### WindowsApplication1 - Microsoft Visual Basic 2010 Express ٥ $\times$ File Edit View Project Debug Data Tools Window Help 🖥 🐸 🖬 • 🛃 🗿 👗 🛍 🕵 🗏 의 - 연 • 이 🕨 💷 🧐 🖓 🖀 🖓 🚮 💭 -📊 Data ▼ <sup>‡</sup> × Form1.vb [Design] × - 4 × Toolbox Solution Explorer > All Windows Forms 🖶 🚯 👩 🗵 🗉 Common Controls WindowsApplication1 🖳 Form1 k Pointer 📴 My Project ab Button E Form1.vb **~** CheckBox CheckedListBox = 0 ComboBox 1 DateTimePicker Α Label Α LinkLabel = ≎ ListBox 000 00 ListView #\_ MaskedTextBox MonthCalendar 48-3 • 4 × Notifylcon Properties 20 NumericUpDown Form1.vb File Properties ~ PictureBox ₿ <mark>2</mark>↓ 🖻 ..... ProgressBar Build Action Compile ۲ RadioButton Copy to Outp Do not copy A RichTextBox Custom Tool abl TextBox Custom Tool <u>k</u>... ToolTip File Name Form1.vb ١. TreeView • 4 × Error List WebBrowser 🙆 0 Errors 📗 🔥 0 Warnings 📗 🚺 0 Messages > Containers > Menus & Toolbars File Line Description Column Project > Data **Build Action** > Components How the file relates to the build and > Printing deployment processes. 瀫 Error List 🔳 Output Ready Fun Strat by () Lim Kar Sing NC SA

## Click the "Button" control and drag to "Form"

#### WindowsApplication1 - Microsoft Visual Basic 2010 Express đ $\times$ File Edit View Project Debug Data Tools Window Help Solution Explorer • # × -1 Toolbox • 4 × Form1.vb [Design]\* × Data > All Windows Forms 🖶 🔄 🖬 🗉 Common Controls WindowsApplication1 🛃 Form1 le -Pointer My Project Button ab E Form1.vb **~** CheckBox Button CheckedListBox Version 4.0.0.0 from Microsoft Corporation - -.NET Component ComboBox 1 DateTimePicker Raises an event when the user clicks it. Α Label Α LinkLabel = 0 ListBox 000 00 ListView #\_ MaskedTextBox MonthCalendar 405 Notifylcon - 4 × Properties 10 NumericUpDown Form1 System.Windows.Forms.Fo - $\sim$ PictureBox ∄ 2↓ 🗉 🖌 🖂 ..... ProgressBar RightToLeft No RadioButton ۲ RightToLeftLa False • RichTextBox Showlcon True abl TextBox ShowInTaskbi True 2 ToolTip Size 300, 300 讫 TreeView SizeGripStyle Auto - 4 × Error List WebBrowser StartPosition WindowsDefault 🔕 0 Errors 🛛 🔥 0 Warnings 🔢 🚺 0 Messages > Containers Tag > Menus & Toolbars Text File Line Form1 Description Column Project > Data Text > Components The text associated with the control. > Printing 📸 Error List 📃 Output Ready Fun Strat by **Lim Kar Sing** NC SA

#### Double click the "Button1" control

#### ٥ WindowsApplication1 - Microsoft Visual Basic 2010 Express X File Edit View Project Debug Data Format Tools Window Help 🖥 🐸 팬 • 🚽 🕼 🐁 🛍 🐁 🖂 😑 🕐 • 연 • | 🕨 🗉 🍕 🚰 🛠 🗳 🖧 📰 🚽 Toolbox ▼ <sup>‡</sup> × Form1.vb [Design]\* × Solution Explorer • 4 × 📅 Data Sou -> All Windows Forms 🖶 🔄 🛃 📰 Common Controls WindowsApplication1 - C × -Form1 Pointer 1 My Project ab Button E Form1.vb CheckBox o-----o----o 80 CheckedListBox o Button1 o = 0 ComboBox ..... DateTimePicker Α Label LinkLabel Α ≡ 0 ListBox 222 ListView #\_ MaskedTextBox MonthCalendar -Notifylcon • 4 × Properties 10 NumericUpDown Button1 System.Windows.Forms. ~ PictureBox 2 2 🗉 🖌 🖻 ProgressBar ..... MinimumSize 0.0 ۲ RadioButton Modifiers Friend A RichTextBox Padding 0, 0, 0, 0 abl TextBox RightToLeft No <u>k</u>\_\_ ToolTip Size 75, 23 讫 TreeView TabIndex 0 Error List • 4 × WebBrowser TabStop True 🔕 0 Errors 🛛 🔥 0 Warnings 🔢 🚺 0 Messages > Containers Tag > Menus & Toolbars File Project Text Button1 Line Column Description > Data Text > Components The text associated with the control. > Printing 📸 Error List 📃 Output Ready Fun Strat by **D Lim Kar Sing** NC SA

# VB Code Editor will appear that allow You to write the coding

| WindowsApplication1 - Microsoft Visu                                                                                                  | ial Basic 2010 Express                                        |                                    |                             |                  |             |            | —                                                                            | o ×         |
|----------------------------------------------------------------------------------------------------|---------------------------------------------------------------|------------------------------------|-----------------------------|------------------|-------------|------------|------------------------------------------------------------------------------|-------------|
| File Edit View Project Debug Da                                                                                                    |                                                               |                                    |                             |                  |             |            |                                                                              |             |
|                                                                                                    | & Ξ≌ ୬・°(+ ▶ □ ☜ 🕽                                            | I 🔄 🗟 🛣 🎌 📴 📮 🚬 👘                  |                             |                  |             |            |                                                                              |             |
| 🚽 Toolbox 👻 म 🗙                                                                                                    | Form1.vb* × Form1.vb [Design]*                                |                                    |                             |                  |             |            | - Solution Explorer                                                          | <b>-</b> ₽× |
| C General ✓ General                                                                                                    | Putton1                                                       |                                    | 🖌 🗲 Click                   |                  |             |            |                                                                              |             |
| Toolbox • # ×<br>• General<br>There are no usable controls in<br>this group. Drag an item onto<br>this text to add it to the toolbox. | Public Class Form1  Private Sub Button1_Cli End Sub End Class | Lick(ByVal sender As System.Object | , ByVal e As System.EventAr | rgs) Handles But | tton1.Clic  |            | <ul> <li>WindowsApplication</li> <li>My Project</li> <li>Form1.vb</li> </ul> | • ∓ ×<br>•  |
|                                                                                                    |                                                               |                                    |                             |                  |             |            | $\sim$                                                                       |             |
|                                                                                                    | 100 % - <                                                     |                                    |                             |                  |             | >          | -                                                                            |             |
|                                                                                                    | Error List                                                    | 1essages                           |                             |                  |             | <b>-</b> ₽ | ×                                                                            |             |
|                                                                                                    | Description                                                   | (Essayes                           | File                        | Line C           | olumn F     | Project    |                                                                              |             |
|                                                                                                    | 📸 Error List 🔳 Output                                         |                                    |                             |                  |             |            |                                                                              |             |
| Ready                                                                                                    |                                                               |                                    |                             |                  | <u>Ln 4</u> | Col 9      | Ch 9                                                                         | INS         |
|                                                                                                    |                                                               |                                    |                             |                  | 0           |            | Fun Stra<br>c SA                                                             |             |

### Write **YOUR** first VB program. Type: MsgBox("Welcome to My First VB Program")

| WindowsApplication1 - Microsoft Visit | ual Basic 2010 Express                                                                               |                                                             |                                                                                                    |                |           |            |          | - 0                 | ×            |
|---------------------------------------|----------------------------------------------------------------------------------------------------|-------------------------------------------------------------|----------------------------------------------------------------------------------------------------|----------------|-----------|------------|----------|---------------------|--------------|
| <u>File Edit View Project Debug D</u> |                                                                                                    |                                                             |                                                                                                    |                |           |            |          |                     |              |
| : 🛅 😂 • 🛃 🥥   🐰 🛍 1                   | 🔊 🗏 🗧 🖌 💊 🖌 🖓 🔸 🖓 🔸 🖓 🖓                                                                              | (‡ 🖆 🗖 🛠 🛠 🗳 🖬 🚛                                            |                                                                                                    |                |           |            |          |                     |              |
| 🚽 Toolbox 🔻 म 🗙                       | Form1.vb* × Form1.vb [Design]*                                                                       |                                                             |                                                                                                    |                |           |            |          | Solution Explorer   | <b>-</b> ₽ × |
| ♥ General                             | 🎬 (General)                                                                                          |                                                             | <ul> <li>Image: Image of the second second seco</li></ul> |                |           |            | •        | 🖶   🔁 🜌   🗷 🗉       |              |
| Toolbox                               | □Public Class Form1<br>□<br>□ Private Sub Button1_                                                   | Click(ByVal sender As System.Ob<br>to My First VB Program") |                                                                                                    | tArgs) Handles | Button1.C | lick       |          | WindowsApplication1 | • Ŧ ×        |
|                                       | 100 % 👻 <                                                                                            |                                                             |                                                                                                    |                |           |            | >        |                     |              |
|                                       | Error List           O Errors         1           O Errors         1           Description         0 | Messages                                                    | File                                                                                                    | Line           | Column    | Project    | <b>•</b> |                     |              |
|                                       |                                                                                                    |                                                             |                                                                                                    |                |           |            |          |                     |              |
|                                       | 📸 Error List 🔳 Output                                                                                |                                                             |                                                                                                    |                |           |            |          |                     |              |
| Ready                                 |                                                                                                    |                                                             |                                                                                                    |                | _Lr       | <b>1</b> 9 | Col 1    | Ch 1                | INS          |
|                                       |                                                                                                    |                                                             |                                                                                                    |                |           | CC O<br>BY | NC       | 9 Fun Strat k       | ру           |

## Test your program by click at "Strat Debugging" icon

| WindowsApplication1 - Microsoft Vision | ual Basic 2010 Express                   |                                                                  |                |                 |            |              | - 6               | ı x             |
|----------------------------------------|------------------------------------------|------------------------------------------------------------------|----------------|-----------------|------------|--------------|-------------------|-----------------|
| <u>File Edit View Project Debug D</u>  |                                          |                                                                  |                |                 |            |              |                   |                 |
| 🛅 🐸 🖼 • 🔜 🥔   🐰 🖦 🛍   I                | 🔊 📃 열   🤊 - 🖉 -   🕨 🗉 🧐 (                | 🍹 🐂 🗖 🋠 🗳 🚨 🖕                                                    |                |                 |            |              |                   |                 |
| 🗾 Toolbox 🛛 🔻 म 🗙                      | Form1.vb* × Form1.vb [[ Start Debu       | unging (F5)                                                      |                |                 |            |              | Solution Explorer | <b>-</b> ₽ ×    |
| ↓ General                              | (General)                                |                                                                  | (Declarations) |                 |            | •            | 🕒 😰 🔹             |                 |
| Toolbox                                | Public Class Form1 Private Sub Button1_C | Click(ByVal sender As System.Object)<br>to My First VB Program") |                | gs) Handles But | ton1.Click |              |                   | 1<br>▼ ₽ ×<br>▼ |
|                                        | 100 % 👻 <                                |                                                                  |                |                 |            | >            | 1                 |                 |
|                                        | Error List                               |                                                                  |                |                 |            | <b>-</b> ₽ × | 1                 |                 |
|                                        | 3 0 Errors 👔 👔 0 Warnings 👔 🚺 0          | Messages                                                         |                |                 |            |              |                   |                 |
|                                        | Description                              |                                                                  | File           | Line Co         | olumn Pro  | oject        |                   |                 |
|                                        |                                          |                                                                  |                |                 |            |              |                   |                 |
|                                        | 🐻 Error List 🔳 Output                    |                                                                  |                |                 |            |              |                   |                 |
| Decide                                 |                                          |                                                                  |                |                 | Ln 9       | Col 1        | Ch 1              | INS             |
| Ready                                  |                                          |                                                                  |                |                 |            | ))))         | Fun Strat         | : by            |

### The program will be initiated as follows:

| 🖳 WindowsApplication1 (Running) - Micro                            | psoft Visual Basic 2010 Express                                                 | - 0 ×                                                                                                    |
|--------------------------------------------------------------------|---------------------------------------------------------------------------------|----------------------------------------------------------------------------------------------------|
| File Edit View Project Debug Tool                                  |                                                                                 |                                                                                                    |
| 🗇 🐸 × 🚽 🍠   🕹 🛍   🛼                                                | □ 2  ● • ● •   ▶ ■ 韓 [ 韓  ◎ 督 父 盤 録 ■ <mark>,</mark>   ◆ ■ 爾   ◎ <mark>,</mark> |                                                                                                    |
| Form1.vb × Form1.vb [Design]                                       |                                                                                 | ← Solution Explorer ← 부 ×                                                                                                    |
| (General)                                                          | ✓ III (Declarations)                                                            | -                                                                                                    |
| Public Class Form1 Private Sub B Form1 MsgBox("W End Sub End Class | -     ×       Button1                                                           | <ul> <li>WindowsApplication1</li> <li>My Project</li> <li>Form1.vb</li> </ul>                                                                                                    |
| Immediate Window                                                   |                                                                                 | <del>-</del> ∓ ×                                                                                                    |
|                                                                    |                                                                                 | ~                                                                                                    |
| Ready                                                              | Ln 9                                                                            | Col 1 Ch 1 INS                                                                                                    |
|                                                                    |                                                                                 | Image: Symmetry of the symmetry of the symmetry |
|                                                                    |                                                                                 | Communitising Technology                                                                                                    |

#### Click at "Button1" and a message box will appear: Welcome to My First VB Program

| WindowsApplication1 (Running) - Microsoft Visual Basic |                                                                      | – 0 ×                                                       |
|--------------------------------------------------------|----------------------------------------------------------------------|-------------------------------------------------------------|
| File Edit View Project Debug Tools Window He           |                                                                      |                                                             |
| E Form1 - C ×                                          |                                                                      |                                                             |
| Form1.vb                                               |                                                                      | → Solution Explorer → ┦ ×                                   |
| III (Gene                                              | - (Declarations)                                                     |                                                             |
| Button 1                                               |                                                                      | <ul> <li>WindowsApplication1</li> <li>My Project</li> </ul> |
|                                                        | As System.Object, ByVal e As System.EventArgs) Handles Button1.Click | E Form1.vb                                                  |
|                                                        | ram")                                                                |                                                             |
|                                                        |                                                                      |                                                             |
| En                                                     |                                                                      |                                                             |
|                                                        |                                                                      |                                                             |
|                                                        |                                                                      |                                                             |
|                                                        | WindowsApplication1 X                                                |                                                             |
|                                                        | -                                                                    |                                                             |
|                                                        | Welcome to My First VB Program                                       |                                                             |
|                                                        |                                                                      | Properties 👻 🕂 🛪                                            |
|                                                        | ОК                                                                   |                                                             |
|                                                        |                                                                      |                                                             |
|                                                        |                                                                      |                                                             |
|                                                        |                                                                      | $\sim$                                                      |
| 100 % •                                                |                                                                      | >                                                           |
| Immediate Window                                       |                                                                      | <b>→</b> ∓ ×                                                |
|                                                        |                                                                      |                                                             |
|                                                        |                                                                      |                                                             |
|                                                        |                                                                      |                                                             |
|                                                        |                                                                      |                                                             |
| <                                                      |                                                                      | >                                                           |
| Ready                                                  | Ln 9                                                                 | Col 1 Ch 1 INS                                              |
|                                                        |                                                                      | Fun Strat by                                                |
|                                                        |                                                                      | BY NC SA Lim Kar Sing                                       |
|                                                        |                                                                      | Communitieing Technology                                    |

# Click at "Stop Debugging" icon to end the program

| 🖳 WindowsApplication1 (Running) - Microsoft Visual Basi |                                                                           | – 0 ×                        |
|---------------------------------------------------------|---------------------------------------------------------------------------|------------------------------|
| <u>File Edit View Project Debug Tools Window H</u>      |                                                                           |                              |
| 🗊 🐸 🖬 - 🛃 🥔   X 🐴 🛍   🛼   🗉 😫   🤊                       | ・ (2 ・ ) ▶ 💿 喧 ほ 雪 😡 😤 💆 📓 🖕 :                                            |                              |
| Form1.vb × Form1.vb [Design]                            | Stop Debugging (Ctrl+Alt+Break)                                           | ← Solution Explorer ← 무 ×    |
| ✓ Button1                                               |                                                                           |                              |
| Public Class Form1                                      |                                                                           | 😫 👔 WindowsApplication1      |
| Private Sub Button1 Click(ByVal sen                     | nder As System.Object, ByVal e As System.EventArgs) Handles Button1.Click | ∧ 📴 My Project<br>ा Form1.vb |
|                                                         |                                                                           |                              |
| MsgBox("Welcome to My First VB                          | Program")                                                                 |                              |
| End Sub                                                 |                                                                           |                              |
| End Class                                               |                                                                           |                              |
|                                                         |                                                                           |                              |
|                                                         |                                                                           |                              |
|                                                         |                                                                           |                              |
|                                                         |                                                                           |                              |
|                                                         |                                                                           |                              |
|                                                         |                                                                           | Properties 🝷 🕂 🗙             |
|                                                         |                                                                           |                              |
|                                                         |                                                                           |                              |
|                                                         |                                                                           |                              |
|                                                         |                                                                           |                              |
| 100 % - <                                               |                                                                           | ✓                            |
| Immediate Window                                        |                                                                           | <del>•</del> # ×             |
|                                                         |                                                                           | <u>^</u>                     |
|                                                         |                                                                           |                              |
|                                                         |                                                                           |                              |
|                                                         |                                                                           |                              |
|                                                         |                                                                           |                              |
| <                                                       |                                                                           | >                            |
| Ready                                                   |                                                                           | Ln 5 Col 47 Ch 47 INS        |
|                                                         |                                                                           | CC () (S) (S) Fun Strat by   |
|                                                         |                                                                           | BY NC SA Lim Kar Sing        |
|                                                         |                                                                           |                              |
|                                                         |                                                                           | Communitising Technology     |

# Have Fun

## Now you can change the content of the message box, write whatever you want the message box to show and HAVE FUN ③

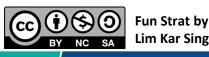